# **Model Instance Name:**

**MID:**

### **Date: 4/1/2009**

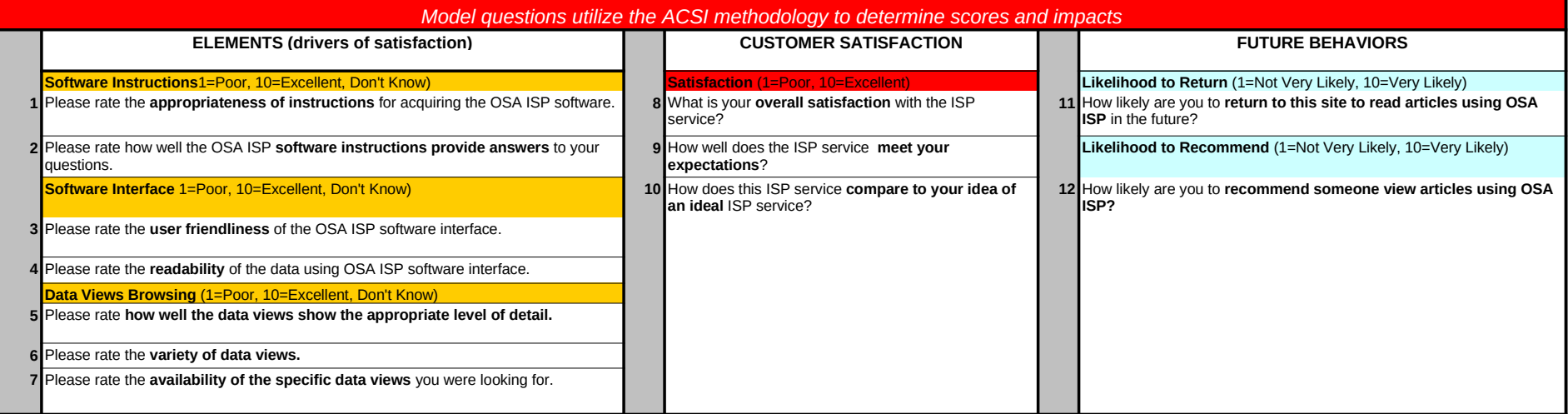

#### **Model Instance Name:**

*NLM-OSA* **MID:** 

**Date: 4/1/2009**

red & strike-through: DELETE *underlined & italicized*: RE-ORDER pink: ADDITION blue + -->: REWORDING

#### **NLM-OSA CUSTOM QUESTION LIST**

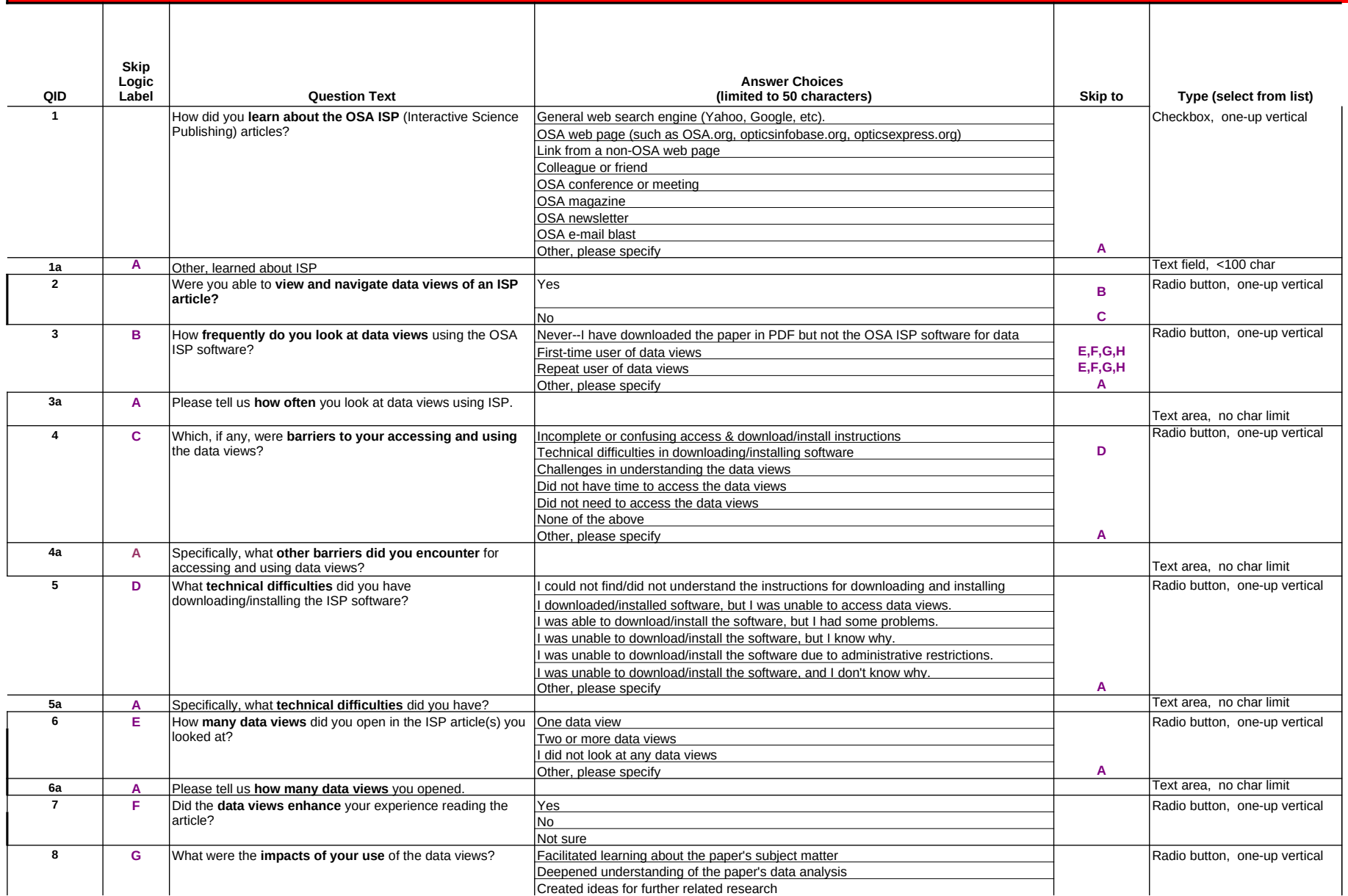

**Model Instance Name:** 

*NLM-OSA* **MID:** 

**Date: 4/1/2009**

red & strike-through: DELETE *underlined & italicized*: RE-ORDER pink: ADDITION blue + -->: REWORDING

#### **NLM-OSA CUSTOM QUESTION LIST**

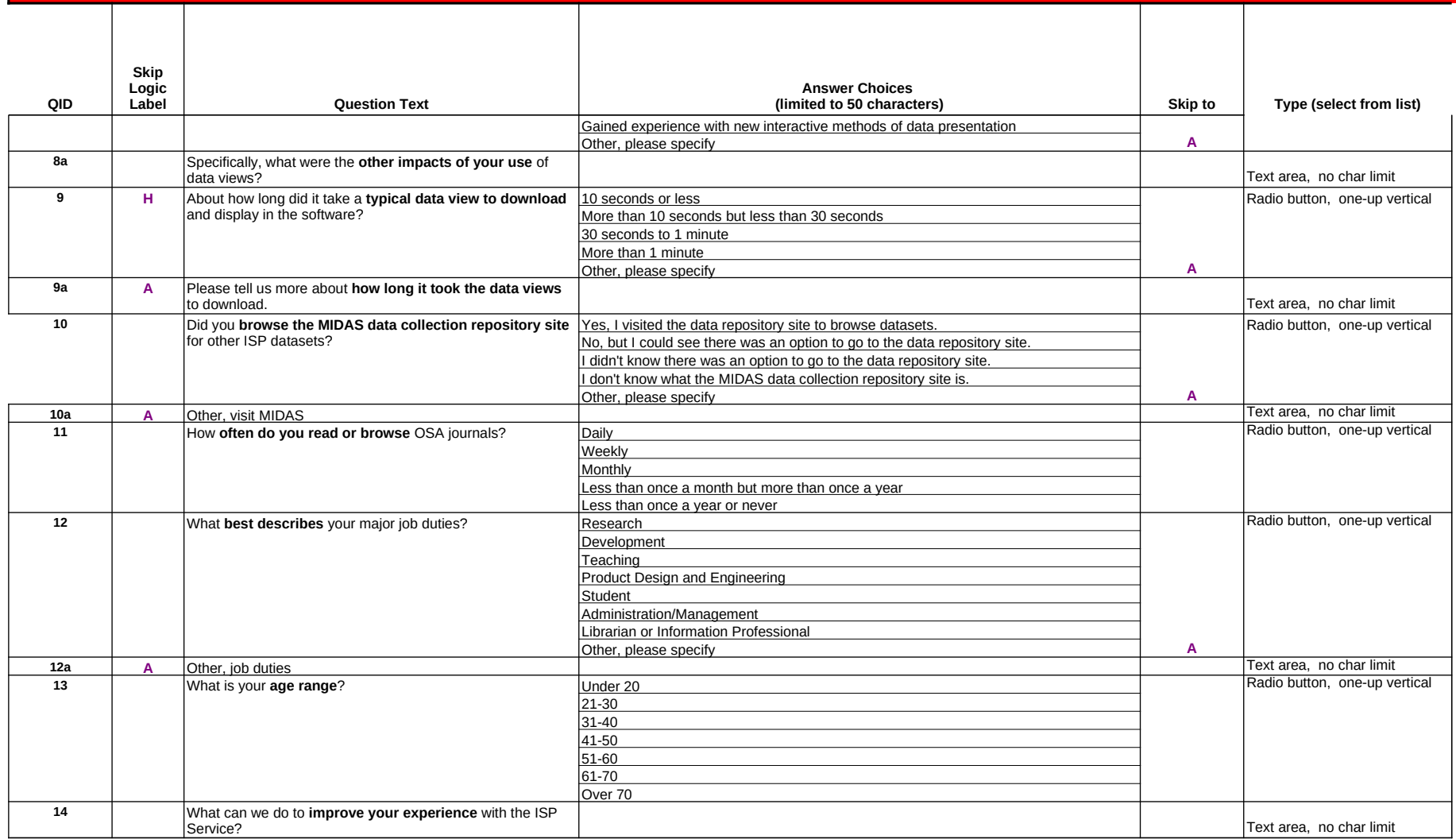

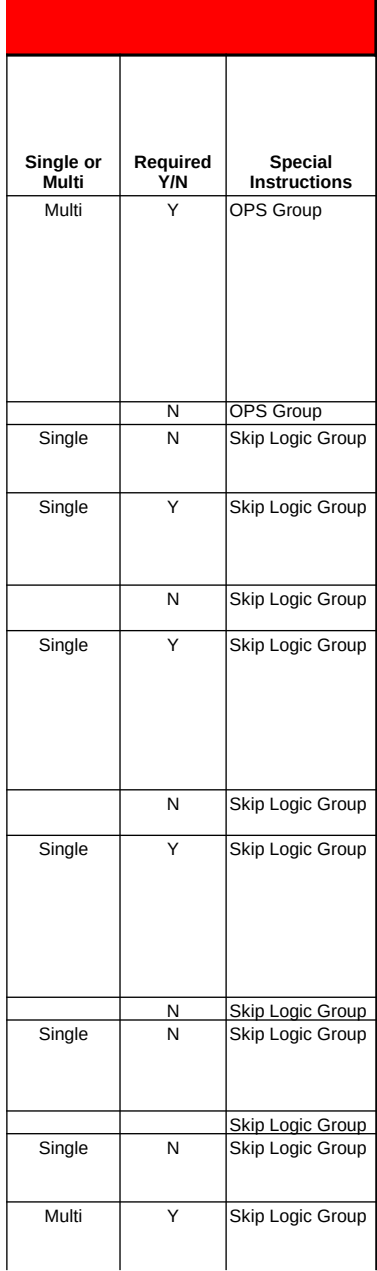

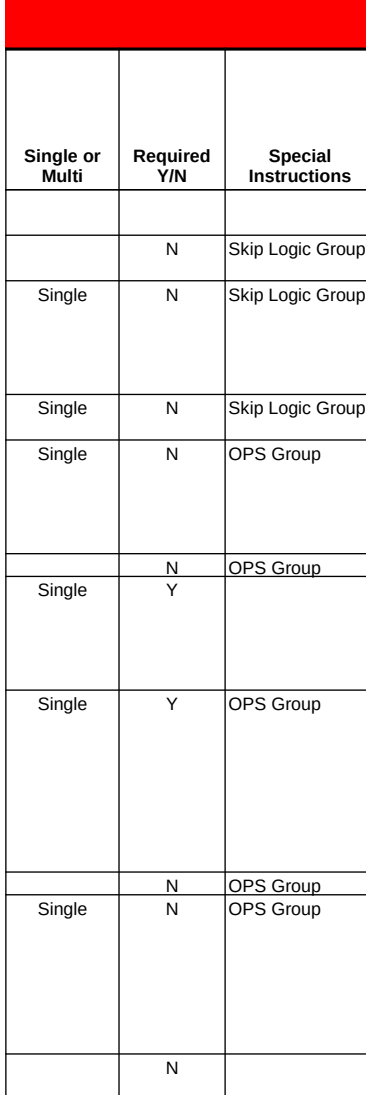

Text field, <100 char Randomize<br>Text area no char limit<br>Shared Shared Text area, no char limit<br>
Dron down, select one **Shared Shared Shared** Shared Shared Shared Shared Shared Shared Shared Shared Shared Shared Drop down, select one Conservation CDPS Group<br>
Radio button, one-un vertical Conservation Matrix Group Radio button, one-up vertical entity of Matrix Group<br>Radio button, two-up vertical entity of Mank Group Radio button, two-up vertical example and Rank Group<br>Radio button, three-up vertical example and Comparative Matrix Group Radio button, three-up vertical Comparative Matr<br>Radio button, scale, has don't know Skip Logic Group Radio button, scale, has don't know Skip Logic Group<br>Radio button, scale, no don't know Multiple Lists Group Radio button, scale, no don't know Checkbox, one-up vertical Checkbox, two-up vertical Checkbox, three-up vertical

## **Types Instructions**